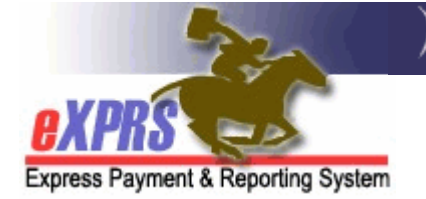

## This Help Document is currently under construction.

## Please check back later.